## Differential gene expression

Anja von Heydebreck Dept. of Bio– and Chemoinformatics, Merck KGaA

anja.von.heydebreck@merck.de

Slides partly adapted from S. Dudoit and A. Benner

### **Outline**

- Statistical tests: introduction
- Multiple testing
- Prefiltering of genes
- Linear models
- Gene screening using ROC curves

## Identifying differentially expressed genes

- Aim: find genes that are differentially expressed between different conditions/phenotypes, e.g. two different tumor types.
- Estimate effects/differences between groups by (generalized) log-ratio, i.e., the difference on the log scale: log(X/Y) = log(X) log(Y).
- Logs of ratios are symmetric around zero: The average of log(2) and log(1/2) is 0.
- If replicated measurements are available, first compute the within-group average on the log scale.

## Identifying differentially expressed genes

- But what is a significant change?
- Depends on the variability within groups, which may be different from gene to gene.
- To assess the statistical significance of differences, conduct a statistical test for each gene.

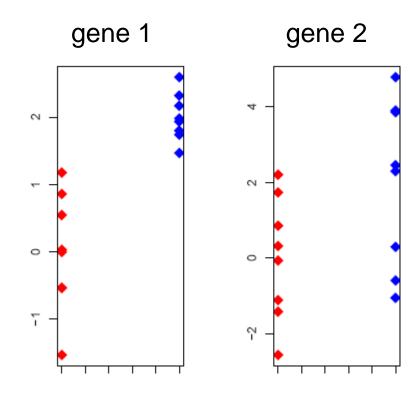

#### Statistical tests

Example: The two-sample t-statistic

$$T_g = \frac{\bar{X}_{g1} - \bar{X}_{g2}}{s_g \sqrt{\frac{1}{n_1} + \frac{1}{n_2}}}$$

is used to test equality of the group means  $\mu_1, \mu_2$ .

O The p-value  $p_g$  is the probability under the null hypothesis (here:  $\mu_1 = \mu_2$ ) that the test statistic is at least as extreme as the observed value  $T_g$ . Under the null hypothesis,  $Pr(p_g < \alpha) = \alpha$ .

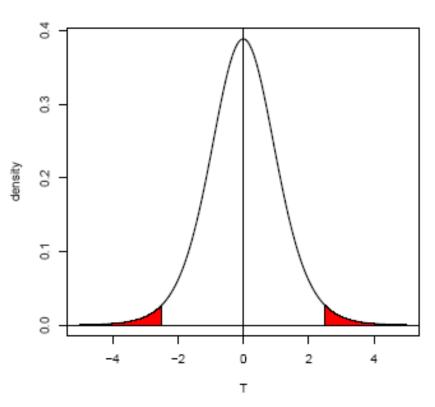

### Statistical tests: examples

- Standard t-test: assumes normally distributed data in each class (almost always questionable, but may be a good approximation), equal variances within classes
- Welch t-test: as above, but allows for unequal variances
- Wilcoxon test: non-parametric, rank-based
- Permutation test: estimate the distribution of the test statistic (e.g., the t-statistic) under the null hypothesis by permutations of the sample labels: The p-value is given as the fraction of permutations yielding a test statistic that is at least as extreme as the observed one.

#### **Permutation tests**

test statistic true class labels: 2.2 null distribution of test statistic (random) permutations of class labels: 1.5 -0.4 2.3 0.7 0.2 -1.2

### Statistical tests: Different settings

- comparison of two classes (e.g. tumor vs. normal)
- paired observations from two classes: e.g. the t-test for paired samples is based on the within-pair differences.
- more than two classes and/or more than one factor (categorical or continuous): tests may be based on linear models

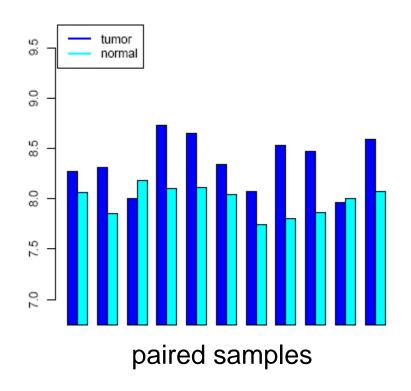

### **Example**

Golub data, 27 ALL vs. 11 AML samples, 3,051 genes.

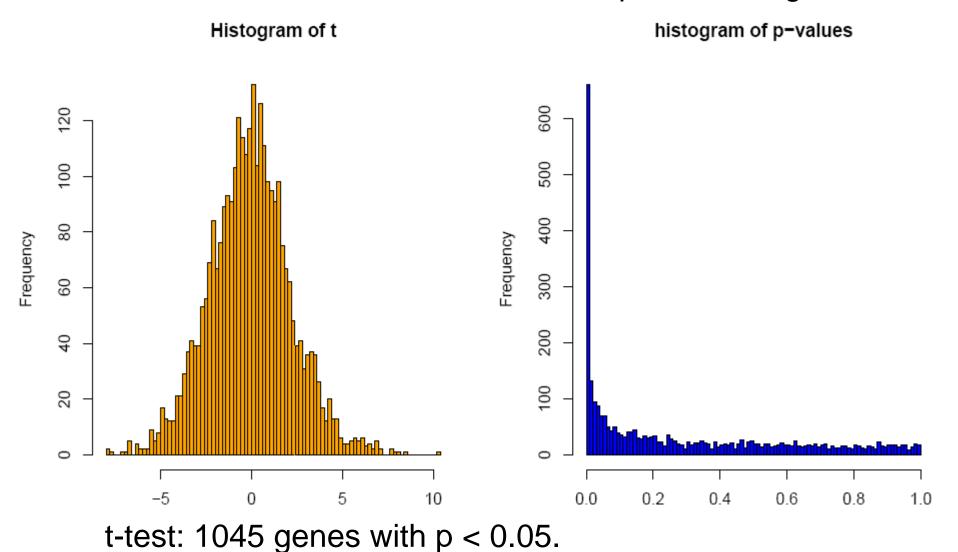

# The volcano plot: log-ratio vs. -log(p-value)

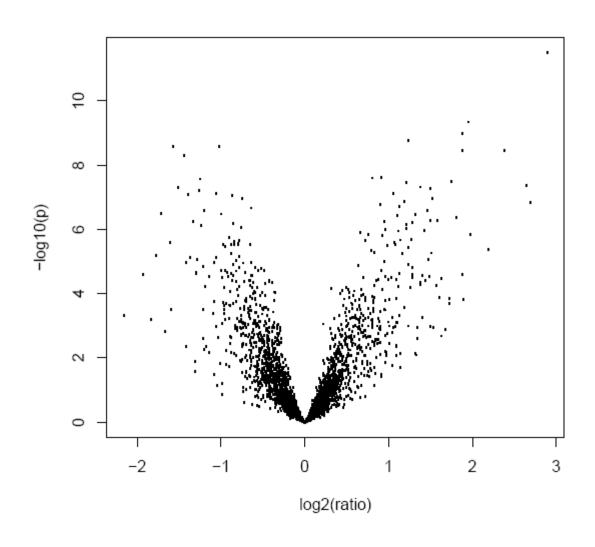

## Multiple testing: the problem

Multiplicity problem: thousands of hypotheses are tested simultaneously.

- Increased chance of false positives.
- E.g. suppose you have 10,000 genes on a chip and not a single one is differentially expressed. You would expect 10000\*0.01 = 100 of them to have a p-value < 0.01.</li>

Multiple testing methods allow to assess the statistical significance of findings.

## Multiple hypothesis testing

# true null hypotheses (non-diff. genes)

# false null hypotheses (diff. genes)

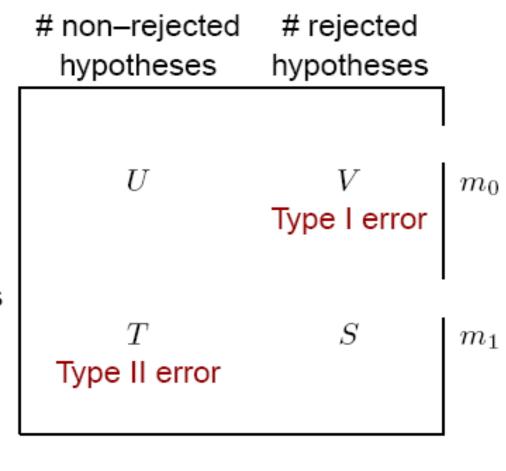

m-R

R

m

## Type I error rates

 Family—wise error rate (FWER). The FWER is defined as the probability of at least one Type I error (false positive) among the genes selected as significant:

$$FWER = Pr(V > 0).$$

## Type I error rates

False discovery rate (FDR). The FDR
 (Benjamini & Hochberg 1995) is the expected proportion of Type I errors (false positives) among the rejected hypotheses:

$$FDR = E(Q),$$

with

$$Q = \begin{cases} V/R, & \text{if } R > 0, \\ 0, & \text{if } R = 0. \end{cases}$$

#### FWER: The Bonferroni correction

Suppose we conduct a hypothesis test for each gene  $g = 1, \dots, m$ , producing

an observed test statistic:  $T_g$ 

an unadjusted p-value:  $p_g$ .

Bonferroni adjusted *p*–values:

$$\tilde{p}_g = \min(mp_g, 1).$$

Selecting all genes with  $\tilde{p}_g \leq \alpha$  controls the FWER at level  $\alpha$ , that is,  $Pr(V > 0) \leq \alpha$ .

### **Example**

Golub data, 27 ALL vs. 11 AML samples, 3,051 genes.

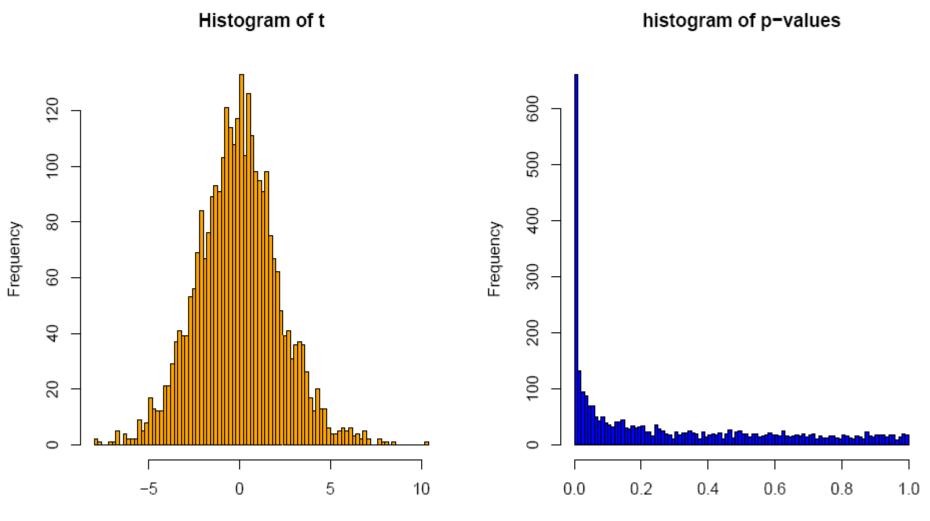

98 genes with Bonferroni-adjusted p < 0.05,  $p_{raw}$  < 0.000016

#### FWER: Alternatives to Bonferroni

- There are alternative methods for FWER p-value adjustment.
- The permutation—based Westfall-Young method takes the correlation between genes into account and is typically more powerful for microarray data.
- See the Bioconductor package multtest.

#### Controlling the FDR (Benjamini/Hochberg)

- FDR: the expected proportion of false positives among the significant genes.
- Ordered unadjusted p-values:  $p_{r_1} \leq p_{r_2} \leq \ldots \leq p_{r_m}$ .
- $\bigcirc$  To control FDR = E(V/R) at level  $\alpha$ , let

$$j^* = \max\{j : p_{r_i} \le (j/m)\alpha\}.$$

Reject the hypotheses  $H_{r_j}$  for  $j = 1, \ldots, j^*$ .

Is valid for independent test statistics and for some types of dependence. Tends to be conservative if many genes are differentially expressed. Implemented in multtest.

#### FWER or FDR?

- Choose control of the FWER if high confidence in all selected genes is desired. Loss of power due to large number of tests: many differentially expressed genes may not appear significant.
- If a certain proportion of false positives is tolerable: Procedures based on FDR are more flexible; the researcher can decide how many genes to select, based on practical considerations.
- For some applications, even the unadjusted p values may be most appropriate (e.g. comparison of functional categories of affected vs. unaffected genes).

## More is not always better

- On a genome-wide array with, say, 50,000 genes/ESTs, 50 genes can be expected to have a p-value below 0.001 by chance.
- Furthermore, the most significant genes are not necessarily the most biologically relevant ones.
- Therefore, it may be worthwile focusing on genes of particular biological interest from the beginning.

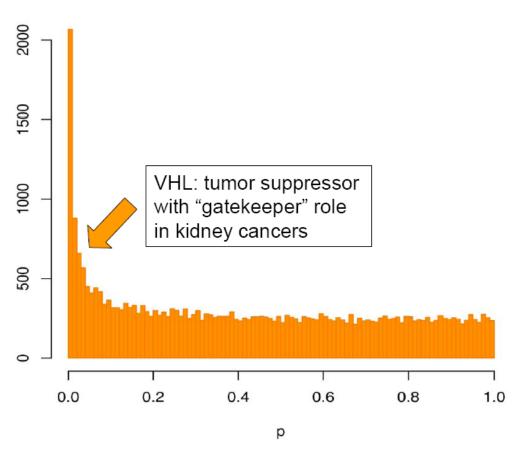

Boer et al., Genome Res. 2001: kidney tumor/normal profiling study

## **Prefiltering**

- What about prefiltering genes (according to intensity, variance etc.) to reduce the proportion of false positives?
- Can be useful: Genes with low intensities in most of the samples or low variance across the samples are less likely to be interesting.
- In order to maintain control of the type I error, the criteria have to be independent of the distribution of the test statistic under the null hypothesis (-> use global criteria that are independent of phenotype distinctions).

## Prefiltering by intensity and variability

Golub data. Ranks of interquartile range and 75%—quantile of intensities vs. absolute *t*—statistic.

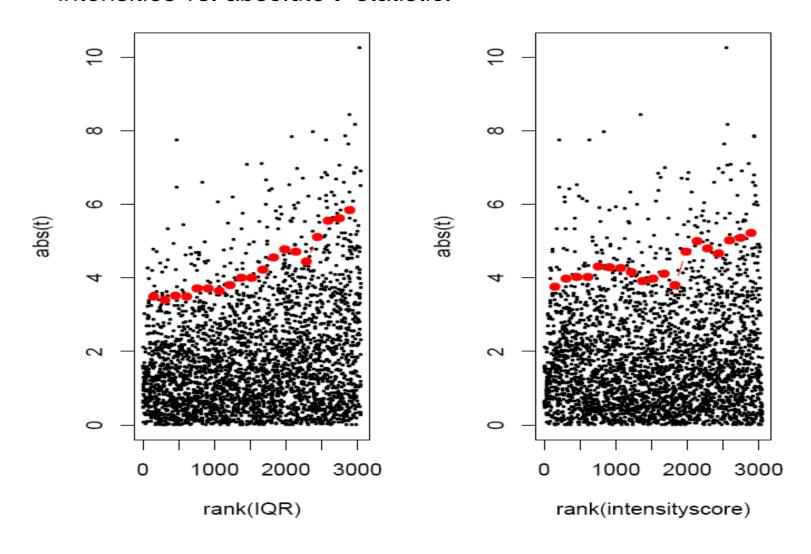

### Few replicates – moderated t–statistics

- With the t—test, we estimate the variance of each gene individually. This is fine if we have enough replicates, but with few replicates (say 2–5 per group), the variance estimates are unstable.
- In a moderated t-statistic, the estimated genespecific variance  $s^2$  is augmented with  $s^2$ , a global variance estimator obtained from pooling all genes. This gives an interpolation between the t-statistic and a fold-change criterion:

$$T_g \sim \frac{\bar{X}_{g1} - \bar{X}_{g2}}{\sqrt{\mu s_g^2 + \lambda s_0^2}}.$$

Bioconductor packages limma, siggenes.

#### **Linear models**

- Linear models are a flexible framework for assessing the associations of phenotypic variables with gene expression.
- The expression y<sub>i</sub>of a given gene in sample is modeled as linearly depending on one or several factors (e.g. cell type, treatment, encoded in x<sub>ij</sub>) of the sample:

$$y_i = a_1 x_{i1} + \dots + a_m x_{im} + \varepsilon_i$$

• Estimated coefficients  $a_j$  and their standard errors are obtained using least squares, assuming normally distributed errors  $\varepsilon_i(R)$  function Im); or with a robust method (R function Im).

#### **Linear models**

- Contrasts, that is, differences/linear combinations of the coefficients, express the differences between phenotypes and can be tested for significance (t-test).
- Example: Consider a study of three different types of kidney cancer. For each gene set up a linear model:

$$y_i = a_1 x_{i1} + a_2 x_{i2} + a_3 x_{i3} + \varepsilon_i$$

where  $x_{ij}=1$  if tumor sample *i* is of type  $\mathcal{J}$ , and 0 otherwise.

- The least squares estimates of the coefficients  $a_i$  are the mean expression levels in the classes.
- The contrast  $a_1 a_2$  expresses the mean difference between class 1 and 2.

## Linear model analysis with the Bioconductor package limma

- The phenotype information for the samples is to be entered as a design matrix ( $x_{ij}$  from the above formula). The rows of the matrix correspond to the samples, and the columns to the coefficients of the linear model.
- Contrasts are extracted after fitting the linear model.
- The significance of contrasts is assessed with a moderated t-statistic.

## Gene screening using ROC curves

- Screening for biomarkers: rank genes according to their ability to distinguish one phenotype against a second one (e.g. disease vs control).
- ROC: receiver operating characteristic
- Pepe et al., Biometrics 2003.

Expression of one gene in two groups

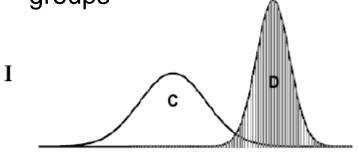

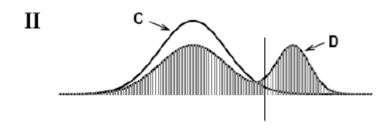

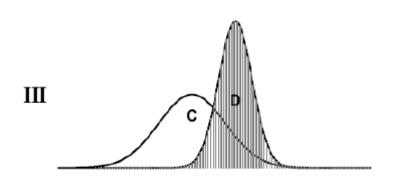

- Panel I: Almost complete separation between the distributions of controls (C) and disease (D).
- Panel II and III:
   Overlapping distributions.

Cancer screening:
Panel II is of more practical interest than panel III.

Panel II: clearly distinguishes a subset of D from C.

Panel III: The values of D are entirely within the range of those for C.

Pepe et al., Biometrics 2003

## Sensitivity vs. Specificity

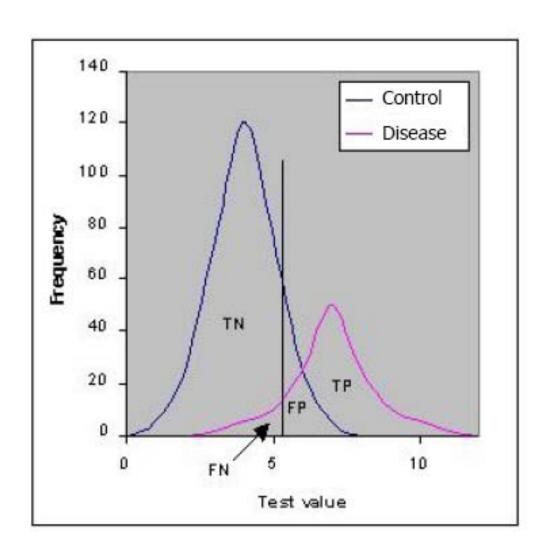

TN: true negative (specificity)

FP: false positive (1-spec.)

FN: false negative (1-sens.)

TP: true positive (sensitivity)

|                         | Null hypothesis H <sub>0</sub> |             |
|-------------------------|--------------------------------|-------------|
|                         | true                           | false       |
| H <sub>0</sub> rejected | FP<br>(α)                      | TP<br>(1-β) |
| H <sub>0</sub> accepted | TN                             | FN          |

#### Gene screening by ROC analysis

Let  $Y_g^i$  denote the relative expression level of gene g in sample  $i=C_pD$  after normalization.

Each point on the ROC- curve,  $\{t, ROC(t)\}$ , corresponds to a different gene expression level u with

$$t = 1 - P[Y_g^C < u]$$
 (1-specificity/false positive)

and

$$ROC(t) = P[Y_g^D \ge u]$$
 (sensitivity/true positive).

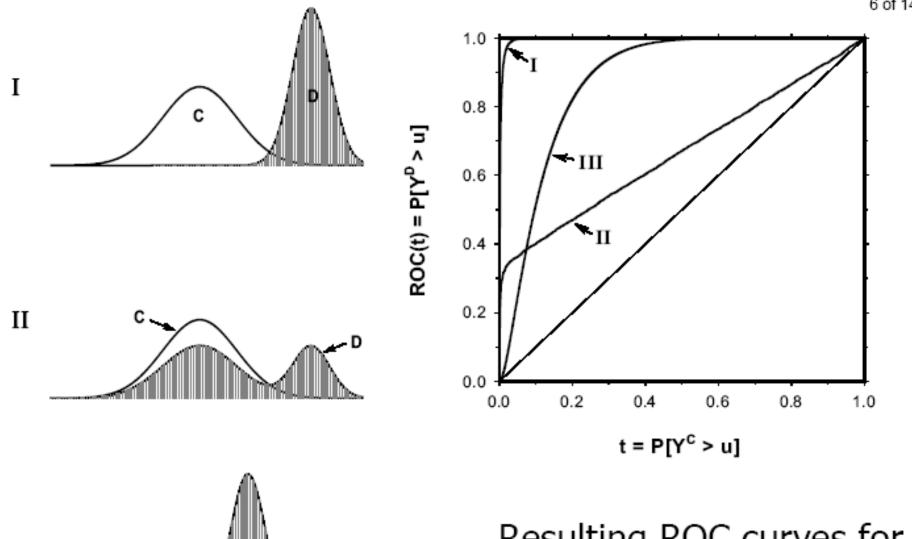

III

Resulting ROC curves for panels I- III

- The area under the curve (AUC, ~ Mann-Whitney statistic) scores for discrimination ability.
- Besides AUC, special interest is on the ROC curve at low values of t, corresponding to a maximum tolerable false positive rate  $t_0$ , or on the corresponding partial area under the curve, pAUC( $t_0$ ).

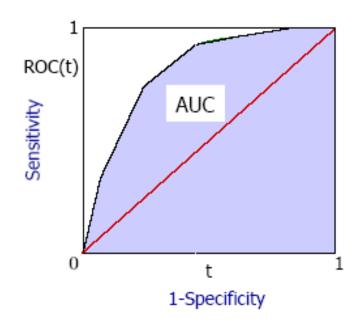

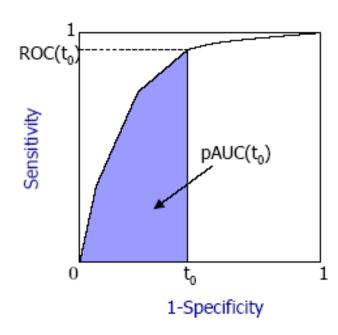

- Summary measures are defined by  $AUC = \int_0^1 ROC(t) dt$ ,

$$ROC(t_0) = P[Y_g^D \ge Y_{(1-t_0)}^C]$$
 and  $pAUC(t_0) = \int_0^{t_0} ROC(t) dt$ 

where  $t_0$  is a given false positive rate and  $\mathcal{Y}_{(1-t_0)}^{\mathcal{C}}$  is the corresponding  $(1-t_0)$  quantile of the distribution of  $Y_g^{\mathcal{C}}$ .

The value  $ROC(t_0)$  gives the proportion of target samples with expression levels above the  $(1-t_0)$  quantile of control samples.

The partial area under the curve,  $pAUC(t_0)$ , averages this proportion across values of  $t \le t_0$ .

## ROC curve screening in Bioconductor: package ROC

Suppose we have an *exprSet* object **eset** and a binary phenotype variable **labels** for the samples. We can compute the partial area under the ROC curve as follows:

## Example: B-cell ALL with/without the BCR/ABL translocation

Bioconductor data package ALL.

'Disease' class: samples with BCR/ABL translocation.

The probe set 1636\_g\_at, which represents the ABL1 gene, has the highest value of pAUC(0.1).

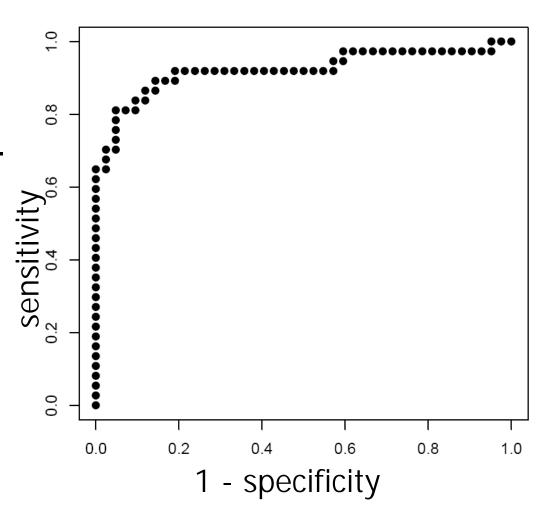

1636 g at

#### References

- Y. Benjamini and Y. Hochberg (1995). Controlling the false discovery rate: a practical and powerful approach to multiple testing. *Journal of the Royal Statistical Society B*, Vol. 57, 289–300.
- S. Dudoit, J.P. Shaffer, J.C. Boldrick (2003). Multiple hypothesis testing in microarray experiments. *Statistical Science*, Vol. 18, 71–103.
- J.D. Storey and R. Tibshirani (2003). SAM thresholding and false discovery rates for detecting differential gene expression in DNA microarrays. In: *The analysis of gene expression data: methods and software.* Edited by G. Parmigiani, E.S. Garrett, R.A. Irizarry, S.L. Zeger. Springer, New York.
- V.G. Tusher et al. (2001). Significance analysis of microarrays applied to the ionizing radiation response. *PNAS*, Vol. 98, 5116– 5121.
- M. Pepe et al. (2003). Selecting differentially expressed genes from microarray experiments. *Biometrics*, Vol. 59, 133–142.